## **new addon for org.gvsig.projection.app.jcrs-2.1.4-2063**

07/27/2014 10:47 PM - Joaquín del Cerro Murciano

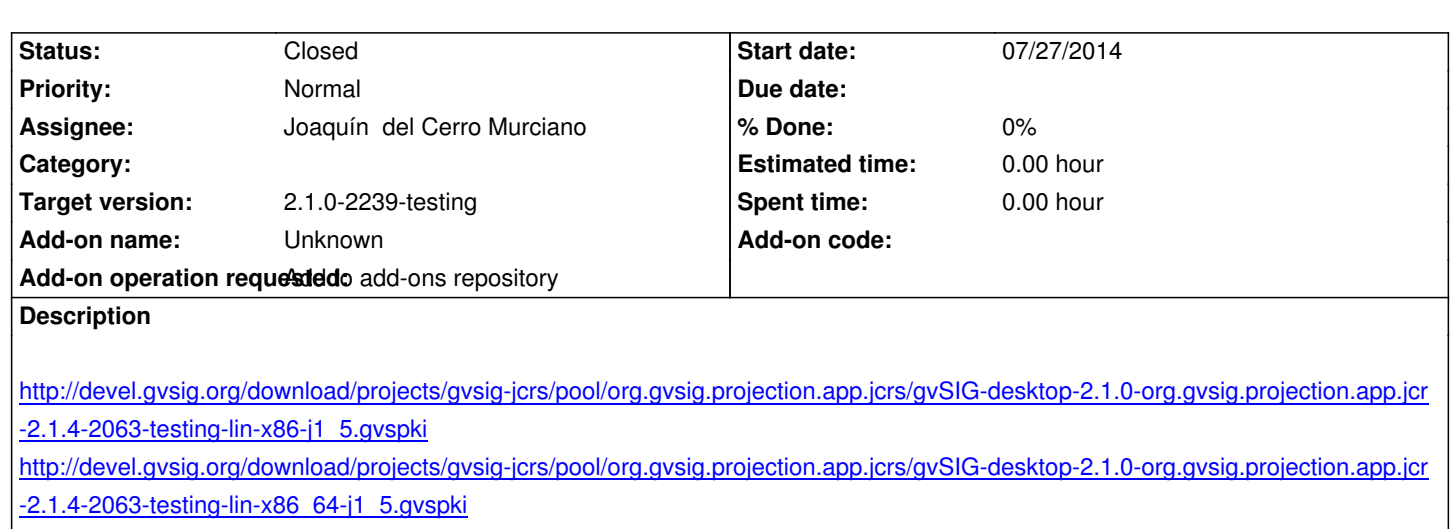

[http://devel.gvsig.org/download/projects/gvsig-jcrs/pool/org.gvsig.projection.app.jcrs/gvSIG-desktop-2.1.0-org.gvsig.projection.app.jcr](http://devel.gvsig.org/download/projects/gvsig-jcrs/pool/org.gvsig.projection.app.jcrs/gvSIG-desktop-2.1.0-org.gvsig.projection.app.jcrs-2.1.4-2063-testing-lin-x86-j1_5.gvspki) [-2.1.4-2063-testing-win-x86-j1\\_5.gvspki](http://devel.gvsig.org/download/projects/gvsig-jcrs/pool/org.gvsig.projection.app.jcrs/gvSIG-desktop-2.1.0-org.gvsig.projection.app.jcrs-2.1.4-2063-testing-lin-x86_64-j1_5.gvspki)

## **[History](http://devel.gvsig.org/download/projects/gvsig-jcrs/pool/org.gvsig.projection.app.jcrs/gvSIG-desktop-2.1.0-org.gvsig.projection.app.jcrs-2.1.4-2063-testing-win-x86-j1_5.gvspki)**

## **[#1 - 07/27/2014 10:53 PM - Joaquín del Ce](http://devel.gvsig.org/download/projects/gvsig-jcrs/pool/org.gvsig.projection.app.jcrs/gvSIG-desktop-2.1.0-org.gvsig.projection.app.jcrs-2.1.4-2063-testing-win-x86-j1_5.gvspki)rro Murciano**

*- Target version changed from 2.1.0-2259-rc3 to 2.1.0-2239-testing*

*- Status changed from New to Fixed*

## **#2 - 07/28/2014 05:05 AM - Álvaro Anguix**

*- Status changed from Fixed to Closed*